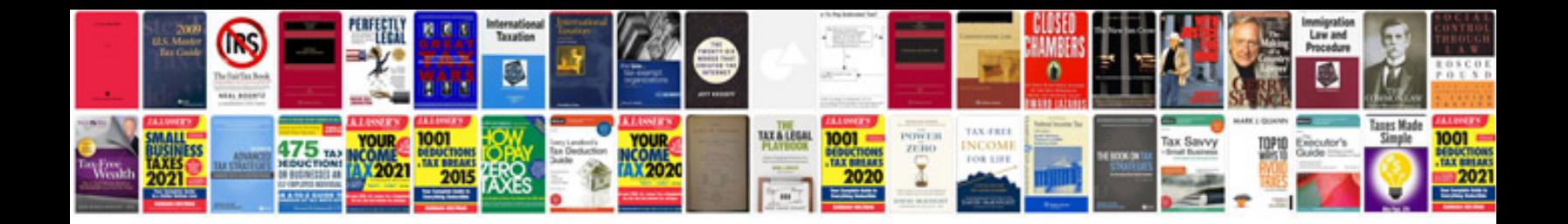

**B2900 vin mismatch** 

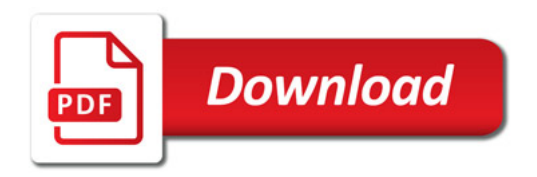

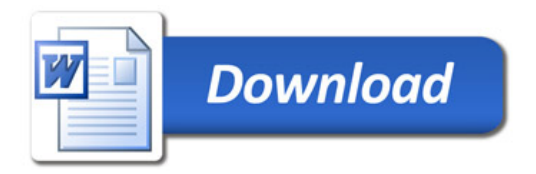